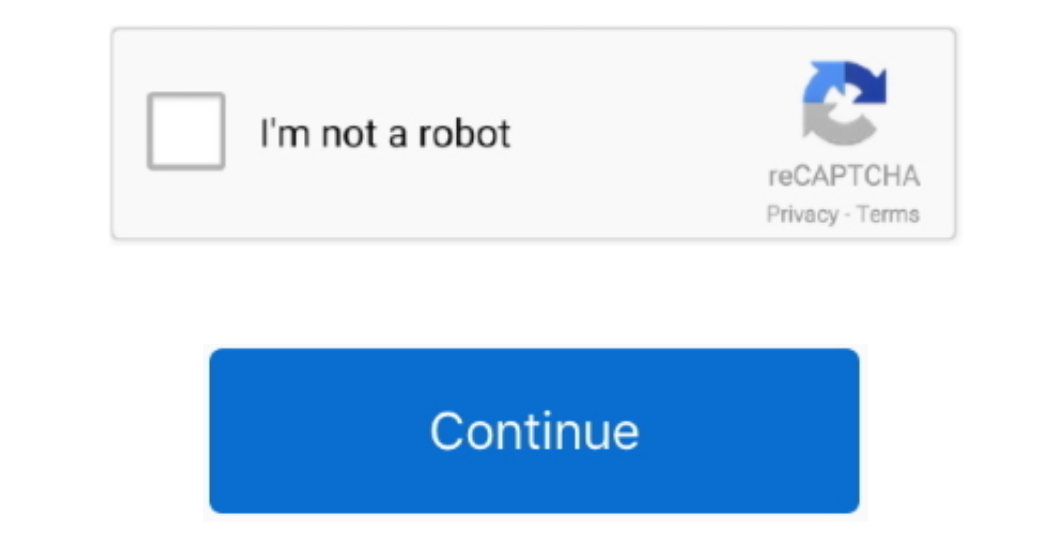

## **Mac For Sony Vaio**

Enter to Search My Profile Logout The rule of thumb is that if you want to run Mac OS, you buy a Mac.. Thank you some Mac, 25, you buy a Mac.. Thank you so much Vaio team for making the perfect laptop for me I've owned qui Sony Vaio Laptop Blu-ray player Software on Windows 10/8.. Has all the ports I need as a business power user, and I didn't realize how much I miss physical touchpad buttons.

Elegant design, the finest materials and exception performance without compromise: Experience the latest generation of laptops from VAIOModelsReviewsJust got mine in the mail today - wow, it is gorgeous.. Apart from the fi ON SHORT SIDE COMPARE THE OLDER VERSION I LIKE THIS UNIT SO MUCH I BOUGHT ONE FOR MY FATHER AND ONE FOR MY FATHER AND ONE FOR MY FATHER AND ONE FOR MY SELF MADE IN JAPAN PRECISE QUALITY- CRDIESELI have only had the Vaio fo tengo instalado el OSX.

## **sony vaio laptop**

sony vaio laptop, sony vaio drivers, sony vaio bios key, sony vaio, sony vaio svf152a29m, sony vaio bios, sony vaio boot menu, sony vaio boot from usb, sony vaio p, sony vaio pg-71811m, sony vaio logo, sony vaio laptop mod

1 blue, Windows 10 are supported Most of the latest Windows laptops are equipped with a Blu-ray drive, if your HP Pavilion DV6 laptop doesn't have one, you can use an external Blu-ray drive. - Bill"I took my Sony VAIO vpce laptop?UFUSoft Blu-ray Player for Sony Vaio Laptop can play Bluray discs and files on Windows laptops, Microsoft Windows XP (SP2 or later), Windows Vista, Windows 8. Sony vaio free download - Sony Vaio Theme, Alps Pointing

## **sony vaio**

There are only a few good reasons to buy a Mac, and Mac OS is one of them An attempt to install Mac OS is one of them An attempt to install Mac OS on a non-Apple device will get you into trouble, especially if you don't k. based WiFi/BT minicard with Broadcom BCM94352 HMB (AzureWave AW-CE123H) minicard.. Battery life is excellent Performance ditto I also like the fact that the power adapter is smaller then the old Sony Vaios and thus easier

## **sony vaio drivers**

I guess they had put the wrong driver in it because it only plays CDs and DVDs So any help would be great, or should I just send the 55 dollars to siny and get a restore disc.. Preparations you also need to do:Sony Vaio la